## ◆ 취업특강 인터넷(워크넷)으로 신청하기

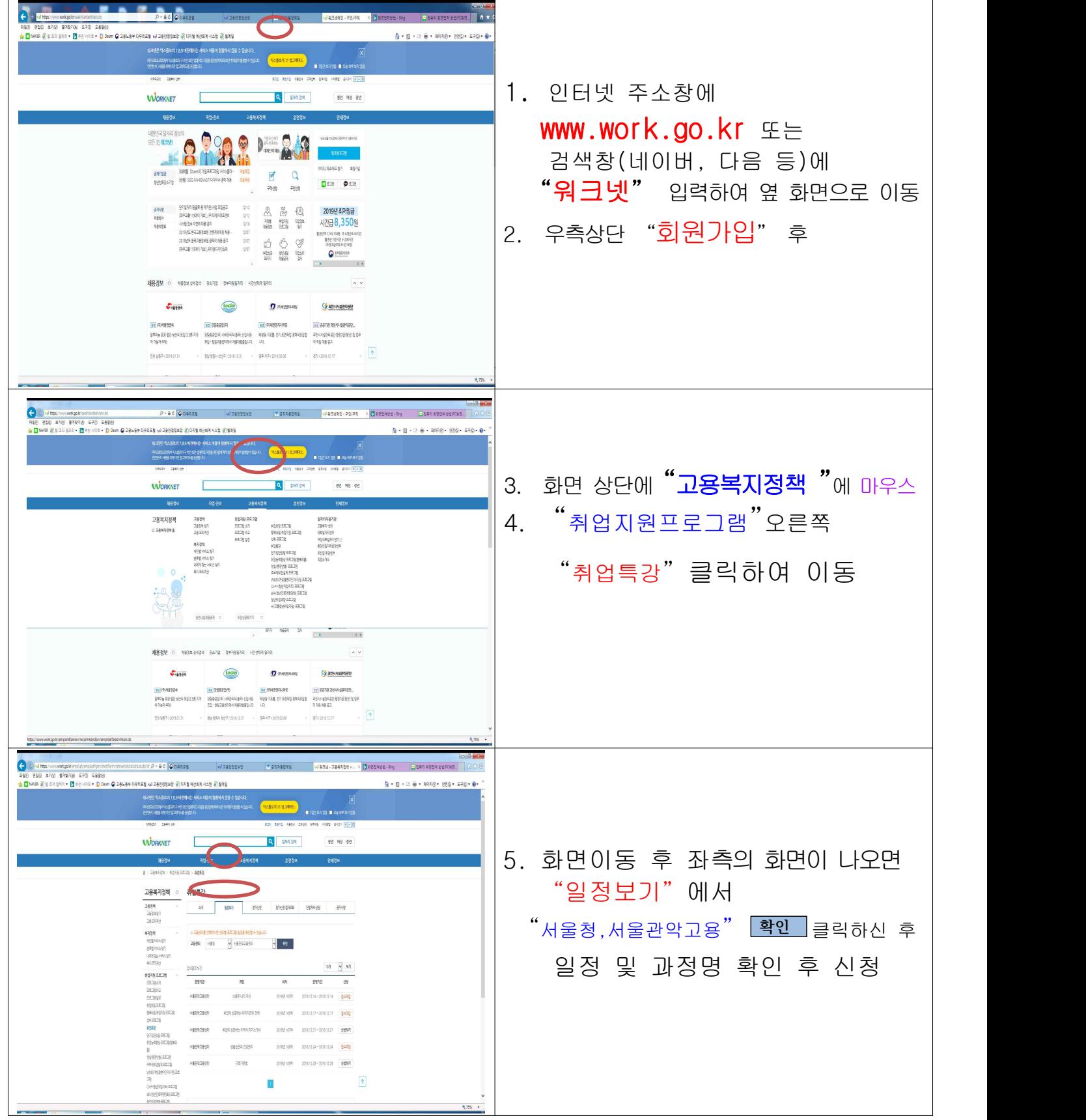